## **Statistiques**

**Exemple** : Dans une petite interrogation sur 5 points, les résultats de 23 élèves ont été :

1 ; 2 ; 4 ; 5 ; 2 ; 3 ; 5 ; 5 ; 2 ; 1 ; 5 ; 2 ; 2 ; 1 ; 4 ; 2 ; 5 ; 2 ; 2 ; 3 ; 5 ; 2 et 4.

Ces notes dans le désordre constituent une **série statistique**. En classant ces notes par ordre croissant, on obtient une série statistique ordonnée.

## **Série statistique ordonnée :**

… ;… ;… ;… ;… ;… ;… ;… ;… ;… ;… ;… ;… ;… ;… ;… ;… ;… ;… ;… ;… ; … ;… ;

La **moyenne** de cette série est bien sûr :

 $(3 \times ... + 9 \times ... + 2 \times ... + 3 \times ... + 6 \times ...) \div 23 = ...$ 

On appelle **médiane** de cette série la note telle qu'il y a **autant de valeurs inférieures que supérieures**. Observons la douzième note de la série statistique ordonnée. C'est un ….. . Donc la médiane est ….. car il y a 11 notes qui lui sont inférieures (ou égales) et 11 notes qui lui sont supérieures (ou égales).

Remarque: La médiane est souvent différente de la moyenne. Par exemple, dans la série statistique ordonnée 0 ; 0 ; 18, la moyenne est ...... mais la médiane est .......

## **Effectifs, effectifs cumulés croissants, effectifs cumulés décroissants :**

Pour remplir la ligne des effectifs, il suffit d'indiquer combien de personnes ont obtenu "1", combien de personnes ont obtenu "2", etc…

Pour remplir la ligne des effectifs cumulés croissants, il faut dans la case 1 indiquer combien de personnes ont eu 1 **ou moins**. Dans la case 2, il faut inscrire le nombre de personnes qui ont eu 2 **ou moins**; (donc combien de personnes ont obtenu 2 ou 1) et ainsi de suite.

Pour remplir la ligne des effectifs cumulés décroissants, il faut dans la case 1 indiquer combien de personnes ont eu 1 **ou plus**, dans la case 2 combien de personnes ont eu 2 **ou plus**, etc…

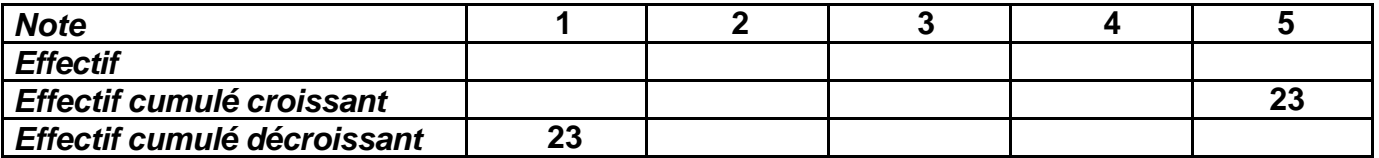

## **Fréquences, angles :**

On aura intérêt à utiliser un tableau de proportionnalité du type :

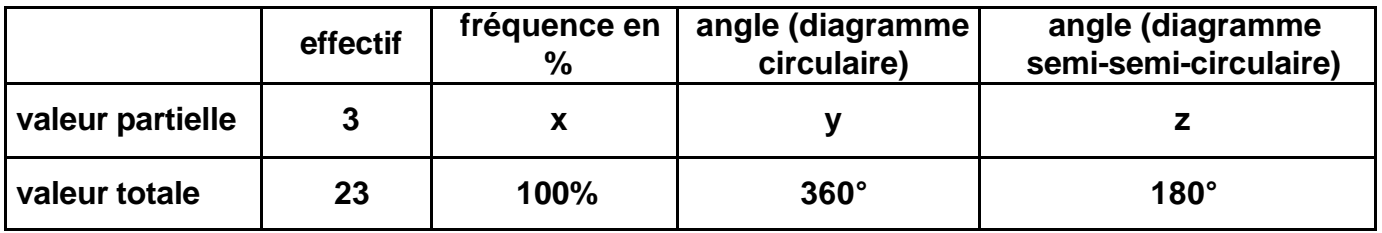

et faire le produit en croix: 3 × 100 = x × 23 donc x =  $\frac{3 \times 100}{23}$  = .....

et ainsi de suite pour y et z.

**Exercice:** On a demandé leur âge à 25 élèves pris au hasard dans la cour du collège. Compléter :

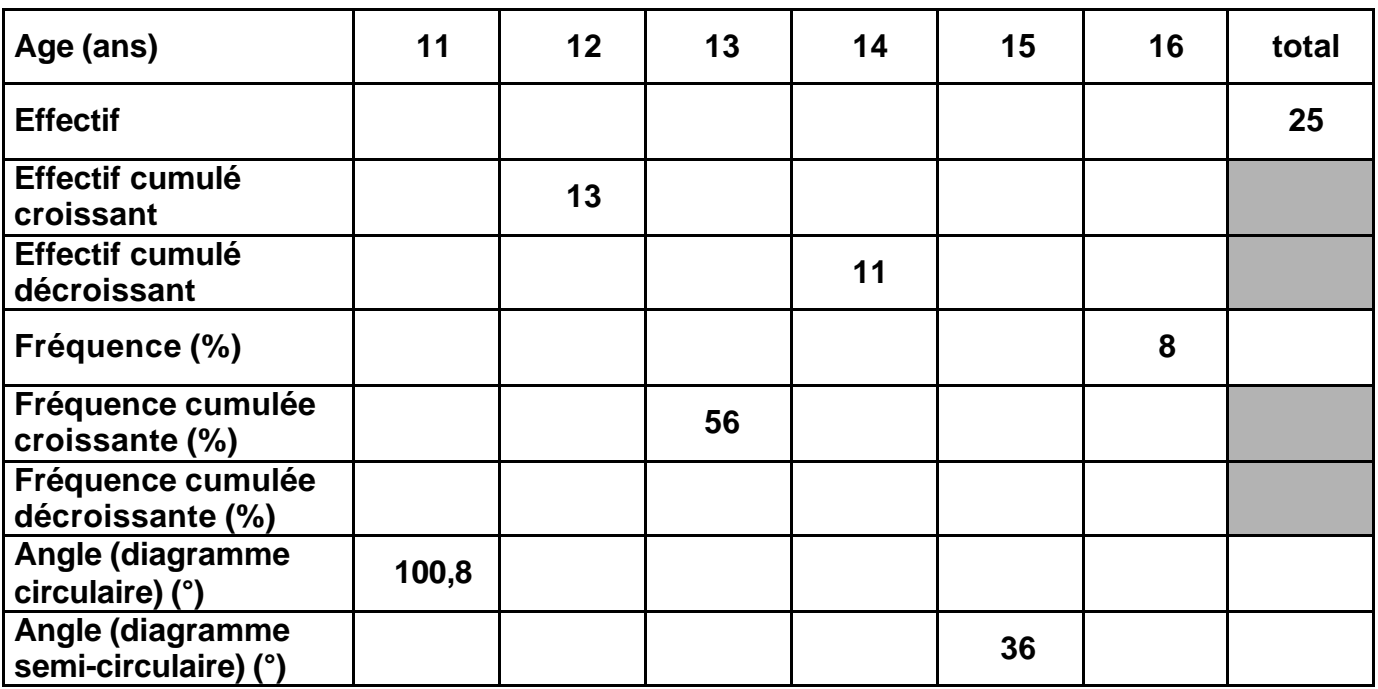

puis donner la moyenne et la médiane de cette série statistique.

**Correction :** *Effectifs :* 7 ; 6 ; 1 ; 4 ; 5 ; 2 ; 25. *Effectifs cumulés croissants* **:** 7 ; 13 ; 14 ; 18 ; 23 ; 25 ; 25. *Effectifs cumulés décroissants* **:** 25 ; 18 ; 12 ; 11 ; 7 ; 2 ; 0. *Fréquences* **:** 28 ; 24 ; 4 ; 16 ; 20 ; 8 ; 100. *Fréquences cumulées croissantes* **:** 28 ; 52 ; 56 ; 72 ; 92 ; 100 ; 100. *Fréquences cumulées décroissantes* **:** 100 ; 72 ; 48 ; 44 ; 28 ; 8 ; 0. *Diagramme circulaire* **:** 100,8 ; 86,4 ; 14,4 ; 57,6 ; 72 ; 28,8 ; 360. *Moyenne* **:** 13 ans. *Médiane* **:** 12 ans.